## Prof. Alessandro Monteiro - Cálculo I – Integrais

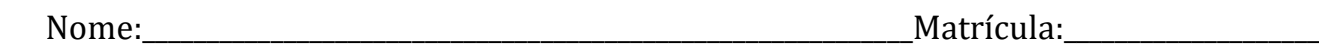

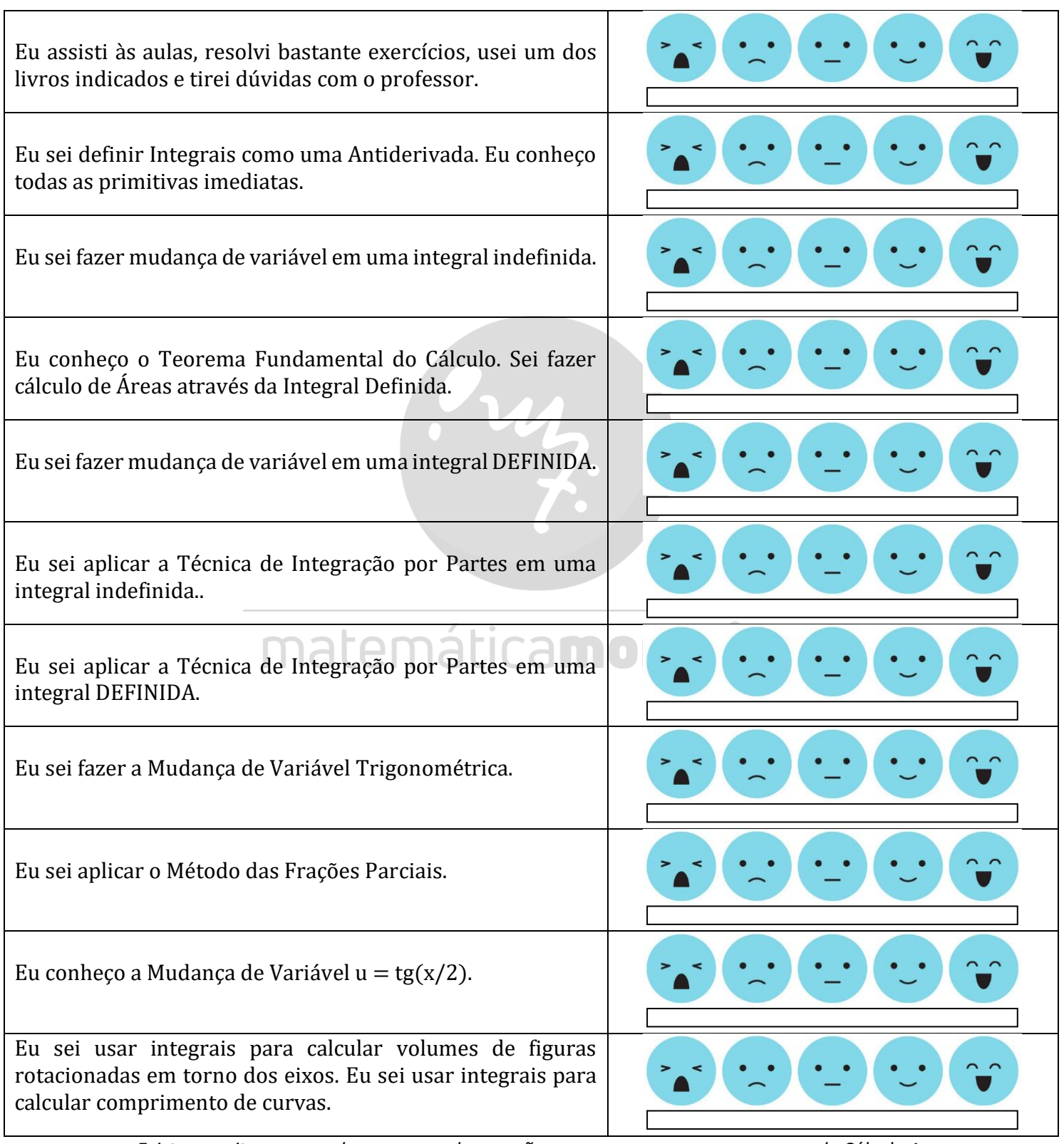

Existem muitas pessoas boas no mundo que não conseguem passar numa prova de Cálculo 1, mas não existem pessoas boas no mundo que não passam no teste da honestidade. (Adaptada<br>. *do Dr. Madison Sarratt, 1891 – 1978)*  $\frac{1}{2}$ em qualquer lugar do documento. Use